ҒТАХР 14.85.35

## **ОҚУ ҮРДІСІНДЕ ҚОЛДАНЫЛАТЫН ТОЛЫҚТЫРЫЛҒАН ШЫНАЙЫЛЫҚ ҚОСЫМШАЛАРЫН ЖАСАҚТАУ ОРТАЛАРЫНА ТАЛДАУ**

## *Т.М. Сембаев, Ж.К. Нурбекова* Л.Н.Гумилев атындағы Еуразия ұлттық университеті, Нұр-Сұлтан қ., Қазақстан sembaev.talgat@mail.ru

Ұсынылып отырған ғылыми мақалада оқу үрдісінде қолданылатын толықтырылған шынайылық қосымшаларын жасақтау орталарына талдаудың нәтижесі келтірілген. Жоғары танымалдылыққа ие, әрі кең қолданыстағы он үш жасақтау орталары таңдалынып, негізгі үш топқа жіктелген критерийлер бойынша талданған. Бірінші топта типі, қолжетімділігі және жұмыс істейтін операциялық жүйесі жазылған. Екінші топ зерттеу жұмысының негізгі бөлігі болып табылатын трекинг, яғни танып-білу ерекшеліктерін қамтиды. Үшінші топта әр жасақтау ортасының кеңейтілімдері мен толықтырулары баяндалған. Сонымен қатар, толықтырылған шынайылық қосымшаларын оқу үрдісінде пайдаланудың артықшылықтары мен өзектілігіне мән берілген.

*Түйін сөздер: толықтырылған шынайылық, қосымша, жасақтау ортасы, оқу үрдісі, талдау, трекинг, платформа.*

Білім берудің заманауи талаптарын қанағаттандыра алатын бірден-бір шешім – жаңашыл технологияларды қолдану. Инновациялық технологиялардың көп түрлілігін ескерсек, дұрыс таңдау жасау – көзделген мақсатқа жетудің, оқу үрдісін оңтайлы етудің дұрыс шешімі болмақ. Әрине, оқу үрдісі ауқымды әрі күрделі болып келеді, сондықтан әмбебап технология табу оңайға соқпайды. Алайда толықтырылған шынайылық технологиясы оқу үрдісінің көптеген талаптарын қанағаттандыра алатын мүмкіншілігі бар.

Оқу үрдісінің маңызды бөлшегі болып табылатын сабақтың өзі мақсаты мен міндетіне қарай бірнеше түрге ажыратылатынын білеміз. Дәстүрлі сабақтың әр кезеңінде толықтырылған шынайылық технологиясын пайдалануға болады. Жаңа материалды түсіндіру мақсатында демонстрациялау, виртуалды зертханада тәжірибе жасау, бекіту сұрақтарын қойғанда бақылау және бағалау мақсатында толықтырылған шынайылық элементтері үйлесімді әрі нәтижелі болып келеді. Себебі, толықтырылған шынайылық технологиясы, Dunleavy, Dede, Mitchell еңбектерінде көрсетілгендей, «Сыни ойлау, мәселелерді шеше алу және өзара бағынышты ортақ жаттығулар арқылы байланысу іспетті өңдеу дағдыларын дамытуға септігін тигізетін, цифрлық және физикалық объектілерді біріктіретін, иммерсивті гибридті оқыту ортасын құрудың бірегей мүмкіндігін береді» деп тұжырымдауға болады [1; 1].

Толықтырылған шынайылық, ағылшынша augmented reality (ары қарай AR) – ағымдағы уақыттағы объектілерге тікелей немесе жанама түрде компьютерлік графиканы, мәтінді, дыбысты, кері байланыс механизмдерін қоюға мүмкіндік беретін жаңа интерактивті технология [2; 1]. Қолданушылар шынайы ортадан айыра алмайтындай жасақталған, шынайы ортаға виртуалды элементтерді бірізділікпен енгізуден тұратын технология. Барлық салалар толықтырылған шынайылықтың артықшылықтарын пайдалана алады, алайда білім беруде қолдану ерекше мүмкіндіктер туғызатыны сөзсіз. Шынайы орта мен виртуалды ортаның қатар үйлесуі – шынайы өмірде мүмкін емес құбылыстарды демонстрациялауға мүмкіндік береді. Толықтырылған шынайылықтың білім берудегі ерекшеліктері - шынайы және виртуалды орталардағы өзара бірқалыпты қарым-қатынасты қолдау; объектілерді манипуляциялау үшін материалды интерфейс метафорасын қолдану; шынайылықтан виртуалдылыққа біртіндеп ауысу [3; 1], [4;1]. Сонымен қатар, толықтырылған шынайылық – оқыту құралы, ал «бірлесіп оқыту» оқыту әдісі ретінде қатар қолданылса, білім алушылар үшін оқыту үрдісі барынша нәтижелі, әрі пайдалы болады [5; 12]. Сұраныстар негізінде оқыту, жағдаяттық оқыту, жобаға негізделген оқыту сияқты әдістермен оқытуда толықтырылған шынайылықты қолданудың өз ерекшеліктері, нәтижелілік деңгейі болады. Бұл оқу үрдісіне арналған AR қосымшаларына арнайы талаптар қоя отырып, оларды жасақтау орталарына талдау жүргізу мақсатын айқындайды.

Ғылыми мақаланың мақсаты – оқу үрдісін жетілдіру үшін қолданылатын толықтырылған шынайылық қосымшаларын жасақтау орталарының ішінен оңтайлысын анықтау.

Зерттеу жұмысының бірнеше міндеттері анықталған болатын:

- AR қосымшаларын жасақтау орталарымен танысу, зерттеу.

- AR қосымшаларын жасақтау орталарын мүмкіндіктері мен ерекшеліктеріне қарай топтастыру.

- AR қосымшаларын жасақтау орталарының оқу үрдісін жетілдіру жолдарын сипаттау.

Толықтырылған шынайылық технологиясының міндеті – қолданушының қоршаған ортамен ақпараттық байланысын кеңейту. Қоршаған ортадағы объектілерге, суреттерге беттестірілген сәйкес объектілер оның ақпараттық сипаттамасын өзгертіп, мазмұнын толықтырады. Соның арқасында, ағымдағы уақыт режимінде шынайы объектілердің ақпараттық көлемі ұлғайып, қолданушы еркін қатынауға мүмкіндік алады.

Технологияның оқу үрдісін жетілдіре түсетін мүмкіндіктері мен артықшылықтары зерттеу жұмысының өзектілігін айқындай түсетіні сөзсіз. Толықтырылған шынайылық технологиясының білім беру саласындағы потенциалы, орны мен мүмкіндіктерінің мол екені байқалуда, себебі адамның жалпы дамуы мен қалыптасуына үлкен әсер ете алады. Сабақ барысында ұсынылатын ақпаратты оқушыларға мультимедиалық контекспен, виртуалды формада жеткізу, олардың үлкен қызығушылығын тудырады. Толықтырылған шынайылық адамның кеңістіктік ойлауын қалыптастыруға үлкен көмек жасайды. Кеңістіктік ойлау түрлі объектілерді немесе өз-өзін қоршаған орта мен кеңістікте орнын физикалық немесе ойша ауыстыруды, оны ұғынуды меңзейді.

Білім берудегі толықтырылған шынайылық тақырыбында жазылған ғылыми зерттеулер мен басылымдарды зерттей келе, оның келесідей артықшылықтары анықталды:

- Шынайылық сезімін қамтамасыз ету
- Нақты тәжірибені ұсыну
- Күрделі қарым-қатынастарды визуализациялау
- Шынайы өмірде жүзеге асыруға келмейтін тәжірибелерді жасау
- Абстрактілі түсініктерді меңгеру
- Қауіпсіз оқыту ортасын ұсыну
- Уақыт пен кеңістікті үнемдеу
- Білім алушылардың қызығушылығын арттыру [6; 3].

Толықтырылған шынайылық жайлы 2018-2022 жылдарға арналған «Цифрлық Қазақстан» мемлекеттік бағдарламасының «Цифрландырудың жаһандық трендтері және халықаралық тәжірибе» бөлімінде айтылғандай виртуалды және толықтырылған шынайылық (VR/AR) технологияларын елімізде игеру әрі дамыту жоғары маңызға ие [7; 6]. Сонымен қатар, Толықтырылған шынайылық технологиясы «Индустрия 4.0» негізгі элементтер қатарына кіреді, Gartner сарапшыларының айтуынша, толықтырылған шынайылық өзінің дамуының «жастық» шағында және алдағы 5-10 жылдан кейін ғана нарықта басымдылыққа ие болады [8; 481]. Осы артықшылықтарын назарға ала отыра, толықтырылған шынайылық (AR) қосымшаларын жасақтау қажеттілігі туындайды.

Қазіргі уақытта, түрлі фреймдер мен плагиндердің көмегімен бейнелерді танып білу және оның кеңістігін үш өлшемді немесе дыбыстық, бейне, мультимедиалық материалдармен кеңейту арқылы AR-қосымшаларын жасақтау орталары жетіп артылады. Алайда, олардың ішінде әдістемелік талаптарды жүзеге асыруға болатын жасақтау орталары санаулы. Сондықтан, оқу үрдісінде қолданылатын ең танымал әрі мүмкіндіктері жоғары AR қосымшаларын жасақтау орталарына талдау жасалынды [9; 8-11], [10; 15], [11; 1436].

AR қосымшаларын жасақтау орталарын зерттеу барысында статискалық бақылау әдісі қолданылған болатын. Ол бірнеше кезеңдерді қамтыды: мәліметтерді жинақтау, ортақ қасиеттеріне қарай және жалпылама көрсеткіштері бойынша топтастыру.

Ең алдымен, жалпы саны 50-ге жуық жасақтау орталарының ішінен, жоғары танымалдылыққа ие әрі жиі қолданыста жүрген он үш AR қосымшаларын жасақтау орталары таңдалып алынды. Олар: ARToolKitX, Augment, HP reveal, BlippAR, CraftAR, EasyAR, Kudan, LayAR, PixLive, Vuforia, Wikitude, XZIMG, ARMedia. Атаулы жасақтау орталары түрлі беделді порталдардың топ бестік, ондық сынды тізімдеріне кіреді. Олар түріне қарай өзара Framework немесе SDK (Software Development Kit) болып ажыратылады.

Framework қолданушының коды арқылы кейін кеңейтілу немесе өзгеріске ұшырау мүмкіндігі бар, жалпы функционалдық қызметін қамтамасыз ететін архитектура болып табылады [11; 1437]. Басқа сөзбен айтқанда, Framework болашақ қосымшаның «қаңқасын» жасауды алға қойып, кейін жасақтау тобы оны одан әрі толықтырады. Ал, SDK (Software Development Kit) - қосымша құруға арналған құралдар жиынтығы. Ол болашақ қосымшаға түрлі функцияларды қосып, бастапқы кодты қажетті мобильді немесе веб платформаға көшіреді және ол сәйкесінше жұмыс уақытын көбейте түседі. Жасақтау орталарын талдауда Framework немесе SDK деп ажырату бірден оның мүмкіндіктерін бағалауға және қажеттісін таңдауға жағдай жасайды [12; 3].

AR қосымшасын жасақтау ортасына қойылатын келесі талап – әрине, оның қолжетімділігі, яғни лицензиясы. Ол Open source, Free және Commercial деп бөлінеді. Көп жағдайда, жасақтау орталары Free және Commercial лицензияларын қатар ұсынады. Free нұсқасында шектеулі, бірақ жеткілікті мүмкіндіктер пакетін ұсынса, Commercial нұсқасында еш шектеусіз мүмкіндіктерін бекітілген төлем арқылы ұсынады [13; 20]. Жасақтау орталарының ішінде ARToolkitX сынды ашық бастапқы кодымен Open source лицензия түрі бар. Оған жасақтаушылар өздері қосымша функциялар қосып, ортаның дамуына көмектеседі. Лицензия бойынша талдау - қажетті функцияларға қолжетімділікті алдын-ала анықтауға мүмкіндік береді.

AR қосымшаларын жасақтау орталарын талдау барысында оқу үрдісінде қолдану ерекшеліктері мен қажеттіліктерін ескере отыра келесі критерийлер таңдалып алынды. Олар негізгі үш топқа бөлінген.

Бірінші топ, платформалар деп аталады, яғни, қосымшаның операциялық жүйелерде жұмыс істеу мүмкіндігі бойынша ажыратылған. Олар iOS, Android, Windows және MacOS. Таңдалған он үш жасақтау орталарының барлығы iOS, Android операциялық жүйелерінде жұмыс істейтін қосымша жасақтау мүмкіндіктері бар.

Екінші топ, Tracking, яғни таргетті танып-білу мүмкіндіктері бойынша топтастырылған. Атаулы мүмкіндік толықтырылған шынайылықты қолдану үшін фундаменталды технология болып табылады. Олар өзара сенсорлы, визуалды және гибридті болып ажыратылады. Сенсорға негізделген танып-білу түрлі датчиктер (магниттік, акустикалық, инерциялық, оптикалық және механикалық) арқылы іске асырылады. Визуалды танып-білу объектілерге қатысты камераның орналасуы арқылы суреттер мен бейнелерді өңдеуге негізделеді. Қазіргі уақытта осы бағыт кең түрде зерттелу үстінде және компьютерлік танып-білу әдістерін сипаттайды. Гибридті танып-білу жоғарғы екеуін біріктіре отыра, GPS-ті де қамтиды [14; 195].

Оқу үрдісінде мультимедиалық құралдарды қолдану және интерактивті технологияларды пайдалану ерекше маңыздылыққа ие екенін ескерсек, таргеттерді танып-білу түрлерін топтастыру зерттеу жұмысының негізі болып табылады. Ол келесілерден тұрады:

- Мәтінді танып-білу (Text Recognition) - сөзді немесе бірнеше сөздер комбинациясын таныпбілу мүмкіндігі.

- Суретті танып-білу (Image Recognition) - жазықтықта орналасқан түрлі форматтардағы суреттерді танып-білу.

- 3D объектілерді танып-білу (3D Object Recognition) - маркер ретінде цилиндрлік, конустық және шынайы үшөлшемді объектілерді қолдану мүмкіндігі.

- Мульти-таргетті танып-білу (Multi-target Recognition) - бірнеше маркерлерді бір уақытта анықтап, бақылай алу мүмкіндігі.

- Геолокацияны танып-білу (Geolocation Recognition) - орналасқан мекен-жайға негізделген танып-білу.

- Маркерсіз танып-білу (Markerless Recognition) - маркерлерді талап етпей танып-білуді іске асыру мүмкіндігі.

- Онлайн таргетті танып-білу (Online Target Recognition) - ағымдағы уақытта интернет арқылы танып-білу.

- Офлайн таргетті танып-білу (Offline Target Recognition) - ағымдағы уақытта автономды түрде интернетсіз танып-білу.

- Бұлтты танып-білу (Cloud recognition) - қосымшада орын алмай, маркерлерді бұлтта сақтау мүмкіндігін беретін функция. Ол танып-білуге болатын маркерлер санын арттырады.

- Бір уақытта локализациялау және карта құру (SLAM simultaneous localization and mapping) [15; 1] - қоршаған ортаны бейнелеп, сол ортадағы өзінің қозғалыстарын бақылауға мүмкіндік береді. Мысалы, AR-қосымша бөлмеде орналасқан түрлі заттардың орнын есте сақтап, сол арқылы виртуалды объектіні қажетті жерде ұстап тұра алады.

Үшінші топ, кеңейтілімдер бойынша талдауды қамтиды. Бұл топқа келесі критерийлер таңдалып алынды:

- AR түзерту платформасы: Толықтырылған шынайылық ресурстарын жөндеуге, құрастыруға, маркерлерді басқаруға мүмкіндік беретін қолдануға дайын веб-платформа мүмкіндігі.

- Smart glass қолдау «Smart glass» көзілдіріктерімен жұмыс істеу мүмкіндігі.
- Unity қолдау Unity ортасында жұмыс жасау мүмкіндігі.
- Нұсқаулықта қалай қолдану керектігі жайлы мәтіндік және бейне нұсқаулықтар көрсетілген.

# **2- кесте.** Толықтырылған шынайылық қосымшаларын жасақтау орталарын талдау [Дереккөзі: Авторлардың құрастыруымен]

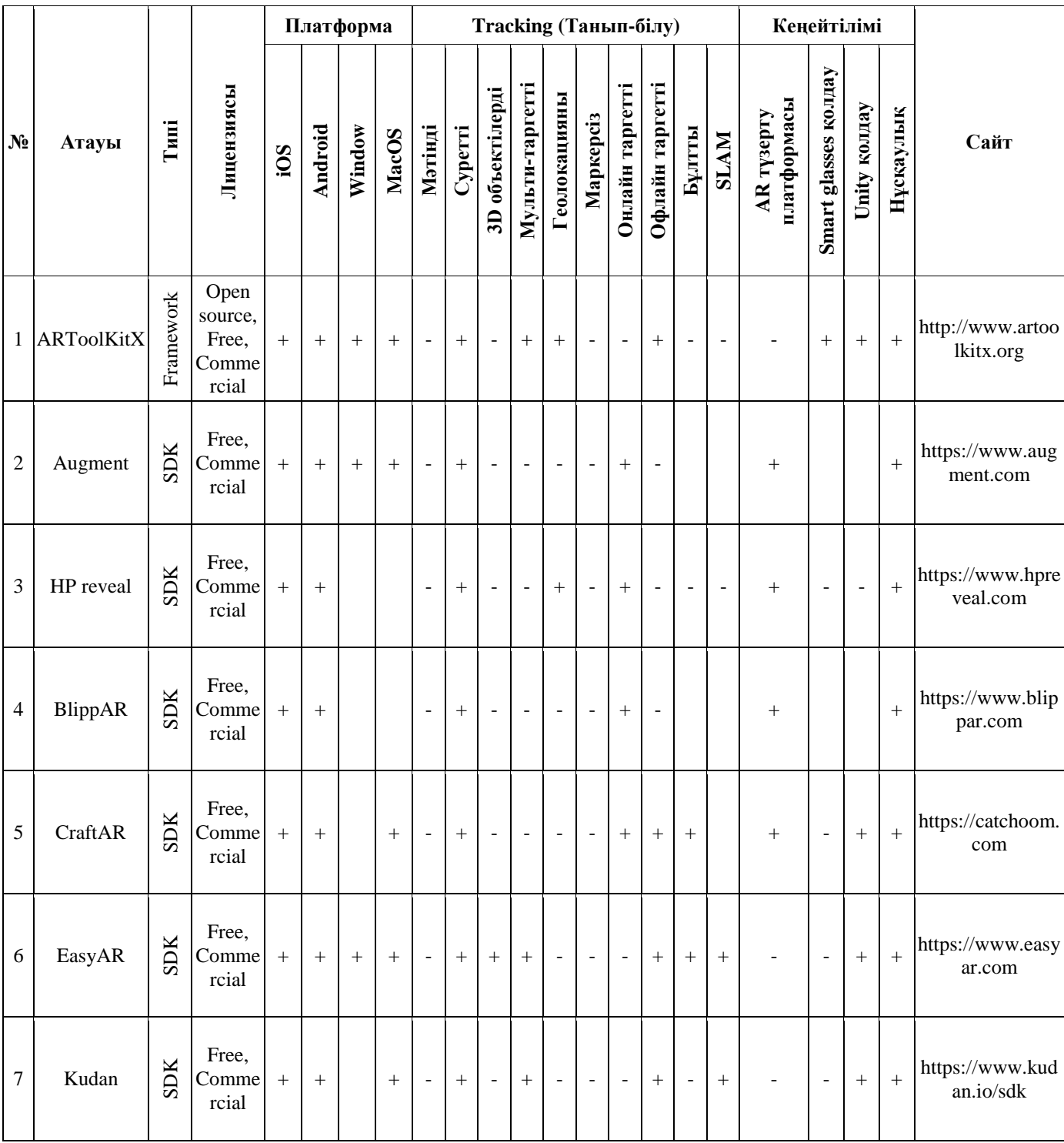

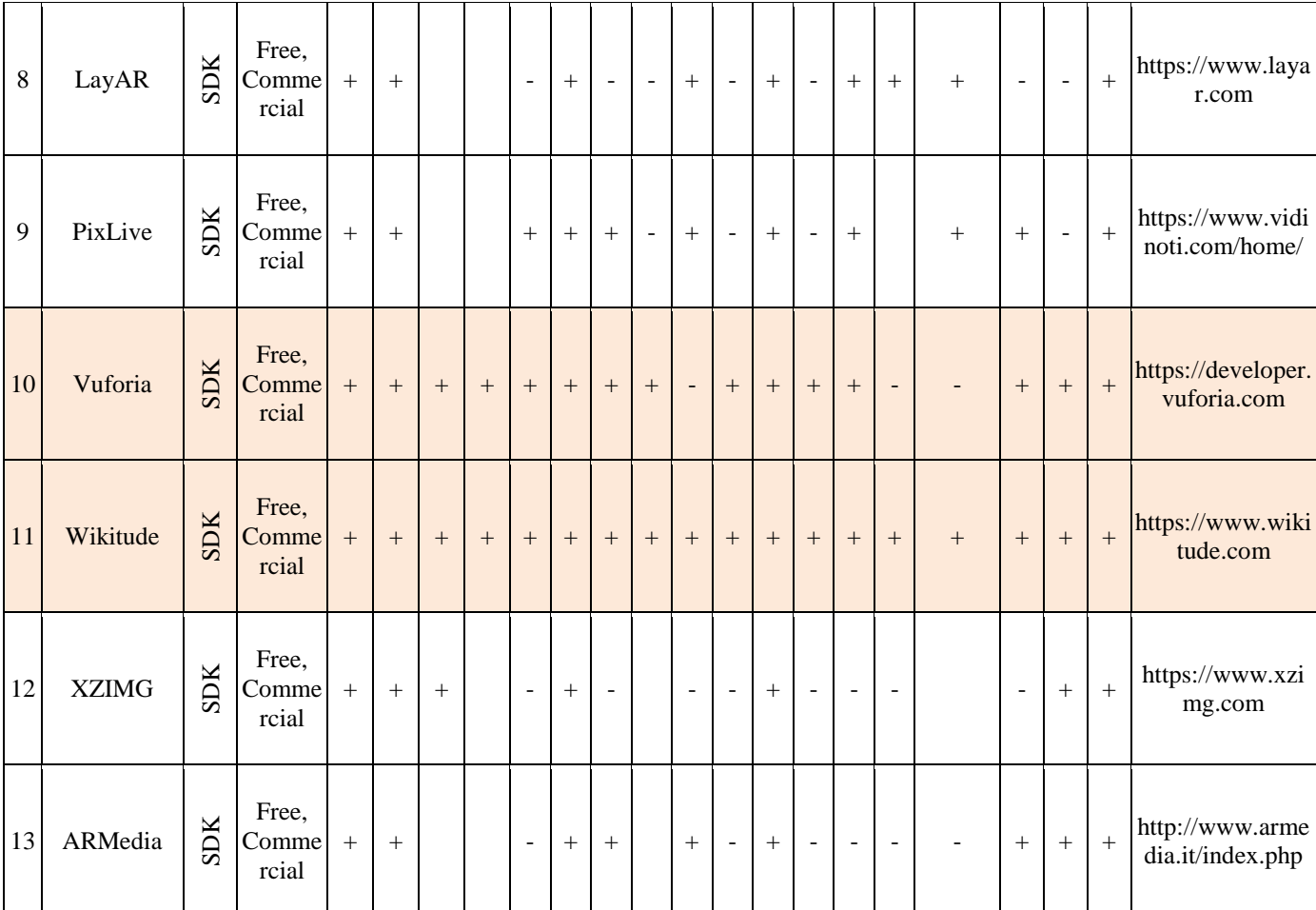

Толықтырылған шынайылық қосымшаларын жасақтау орталарын талдау нәтижесінде олардың әрқайсысының ерекшеліктері мен артықшылықтары көрсетілді. Жоғарыдағы кестеден байқайтынымыз, таңдаулы он үш жасақтау орталары үш негізгі топқа топтастырылып, жалпы саны 18 параметрлері бойынша зерттелген. Оқу үрдісінде қолдануға ең қолайлы орта ретінде Vuforia және Wikitube ұсынылады, себебі олардың жоғарыда таңдалып алынған критерийлерді барынша қанағаттандырып, мультимедиалық міндеттерді іске асыратын мүмкіндіктері бар. Vuforia 15, ал Wikitube 18 параметрдің барлығын қанағаттандырғандықтан осындай қорытынды жасалынды.

Vuforia – AR-қосымшаларын жасақтауға арналған программалық өнім жиынтығы. Ол түрлі типтегі маркерлерді танып-білудің есептеу алгоритмдерін қолданады. Суретті танып білу, QR-код арқылы танып-білу, тіпті үш өлшемді объектілерді де танып-білу артықшылығы арқылы алдын-ала даярланған 3D-модельдерді проекциялауға жағдай жасайды.

1-суреттегі мысалда android операциялық жүйесіне арналған «Astronomy» қосымшасының жұмысы көрсетілген. Маркер ретінде таңдалған Жер шарының суретіне смартфондағы қосымшаны іске қосып беттестірсе, оның үш өлшемді моделі, Жер шары туралы мәтіндік форматтағы мәлімет пайда болады. Lean Touch-ты қолдану арқылы 3D объектілерді интерактивті ете отыра басқару ендірілген. Масштабтау (scale), айналдыру (rotate), үлкейту (zoom in), кішірейту (zoom out) функцияларын Touch Pad арқылы басқару мүмкіндіктері қолсылған. Қосымша оқу үрдісін жетілдіруге оқу материалдарын виртуалды түрде демонстрациялау арқылы оның сапасын арттыруға жағдай жасайды.

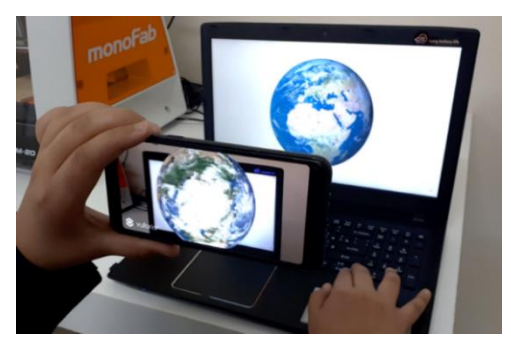

1-cурет. Толықтырылған шынайылық технологиясы [Дереккөзі: Авторлардың құрастыруымен]

2-суретте, Vuforia арқылы Unity ортасында, жоғарыда айтылған «Astronomy» қосымшасын жасақтау ерекшеліктері - маркер түрлерін (сурет, текше, цилиндр немесе 3D объект) таңдау мүмкіндігі; мультитаргетті қолдау, яғни, санын белгілеу; аспан денелерінің 3D форматындағы объектілерін таңдалған таргеттерге беттестіру барысы көрсетілген.

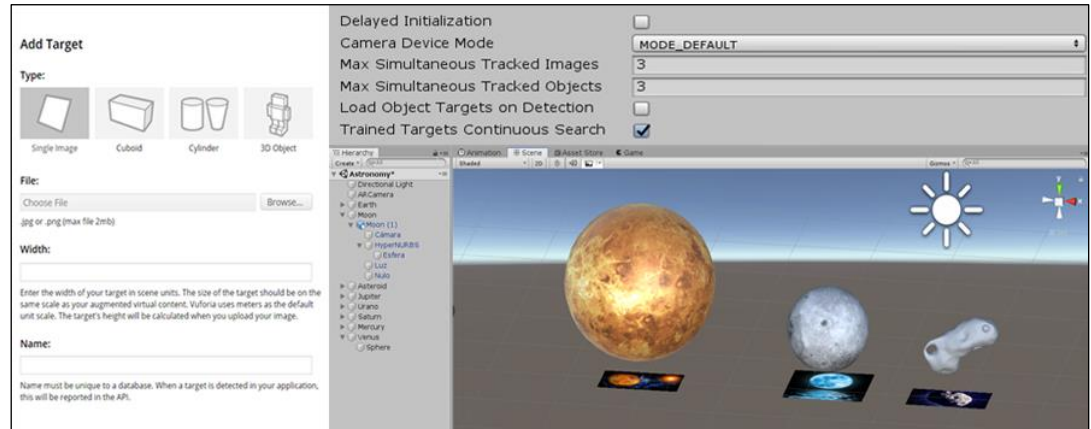

2-cурет. Таргет түрлері мен мультитаргетті қолдау [Дереккөзі: Авторлардың құрастыруымен]

Әр объектіні интерактивті ету жолдары қарастырылған. Мысалы, қарапайым батырма көмегімен объектіні айналдыру үшін c sharp тілінде келесі код жазылған:

*public class RotateObject: MonoBehaviour {public GameObject objectRotate; public float rotateSpeed = 50f; bool rotateStatus = false; public void Rotasi() {if (rotateStatus == false) {rotateStatus = true;} else { rotateStatus = false; }} void Update() {if (rotateStatus==true) {objectRotate.transform.Rotate(Vector3.up, rotateSpeed\*Time.deltaTime);}}}*

Зерттеу жұмысының нәтижесінде AR қосымшаларын жасақтау орталарын саралай келе, ол оқу үрдісін жетілдіруге оңтайлы мүмкіндік береді деген болжам жасалды. Себебі, AR объектілерін интерактивті ете отыра, білім алушылардан кері байланыс алуға, демонстрациялау арқылы оқу материалын тереңірек түсіндіруге жол ашады. Unity ортасында Vuforia-мен үйлесімді жұмыс істеу арқылы біз оқу үрдісінде қолданылатын AR-қосымшасын жасақтауда бірнеше артықшылықтарға ие болдық, ешқандай материалдық шығынсыз жасақтау, C sharp программалау тілі арқылы объектілермен қатынас орнату және кез-келген құрылғыға бейімдей отыра қосымша жасақтау. Сонымен қатар, Vuforia және Wikitude толықтырылған шынайылық элементтерімен жылдам әрі интерактивті түрде қатынас жасауды жүзеге асыратын, Unity 3D программасымен үйлесе отыра, .fbx,

.obj, .max, .blend және т.б. кеңейтілімдегі 3D модельдерді біріктіре алатын, оқу үрдісін жетілдіруге бағытталған, ең таңдаулы орталар деп қорытуға болады.

#### **Пайдаланылған әдебиеттер**

1. Dunleavy M., Dede C., Mitchell R. (2009) Affordances and limitations of immersive participatory augmented reality simulations for teaching and learning. Journal of Science Education and Technology, 18(1), 7e22. <https://link.springer.com/article/10.1007%2Fs10956-008-9119-1>

2. Wang Y., Vincenti G., Braman J., Dudley A. (2013) The ARICE Framework: Augmented Reality in Computing Education. International Journal of Emerging Technologies in Learning (iJET). Volume 8, Issue 6. <https://www.online-journals.org/index.php/i-jet/article/view/2809/2885>

3. Billinghurst M., Duenser A. (2012) Augmented reality in the classroom. Computer 45(7):56–63.. <https://doi.org/10.1109/MC.2012.111>

4. da Silva M. M.O., João M.X.N., Teixeira, Cavalcante P.S., Teichrieb V. (2019) Perspectives on how to evaluate augmented reality technology tools for education: a systematic review. Journal of the Brazilian Computer Society. 25:3[.https://journal-bcs.springeropen.com/track/pdf/10.1186/s13173-019-0084-8](https://journal-bcs.springeropen.com/track/pdf/10.1186/s13173-019-0084-8)

5. Garzóna J., Kinshuk, Baldiris S., Gutiérrez J., Pavón J. (2020) How do pedagogical approaches affect the impact of augmented reality on education? A meta-analysis and research synthesis. Educational Research Review. Volume 31.

[https://reader.elsevier.com/reader/sd/pii/S1747938X19303525?token=B343A64A18AEA6FCE40321EA86E59131CCE](https://reader.elsevier.com/reader/sd/pii/S1747938X19303525?token=B343A64A18AEA6FCE40321EA86E59131CCEEFAA18BA7F66B8650A4F1D2061871FB8641867B4B23A0E8575FF46672DF4A) [EFAA18BA7F66B8650A4F1D2061871FB8641867B4B23A0E8575FF46672DF4A](https://reader.elsevier.com/reader/sd/pii/S1747938X19303525?token=B343A64A18AEA6FCE40321EA86E59131CCEEFAA18BA7F66B8650A4F1D2061871FB8641867B4B23A0E8575FF46672DF4A)

6. Yilmaz R. M. (2016) Augmented Reality Trends in Education between 2016 and 2017 Years. In: State of the Art Virtual Reality and Augmented Reality Knowhow – IntechOpen. [https://www.researchgate.net/publication/325339557\\_Augmented\\_Reality\\_Trends\\_in\\_Education\\_between\\_2016\\_and\\_2](https://www.researchgate.net/publication/325339557_Augmented_Reality_Trends_in_Education_between_2016_and_2017_Years) 017 Years

7. Қазақстан Республикасы Үкіметінің 2017 жылғы 12 желтоқсандағы № 827 Қаулысымен БЕКІТІЛГЕН «Цифрлық Қазақстан» мемлекеттік бағдарламасы «Цифрландырудың жаһандық трендтері және халықаралық тәжірибе» бөлімі, 6- б.

8. Яковлев Б.С., Пустов С.И. (2013) История, особенности и перспективы технологии дополненной реальности // Известия ТулГУ. Технические науки №3. С. 479-484.

9. Jooste D., Rautenbach V., Coetzee S. (2016) Results of an evaluation of augmented reality mobile development frameworks for addresses in augmented reality. Spatial Information Research, 24(3), p.8-11 [https://www.researchgate.net/publication/302555565\\_Results\\_of\\_an\\_evaluation\\_of\\_augmented\\_reality\\_mobile\\_develo](https://www.researchgate.net/publication/302555565_Results_of_an_evaluation_of_augmented_reality_mobile_development_frameworks_for_addresses_in_augmented_reality) [pment\\_frameworks\\_for\\_addresses\\_in\\_augmented\\_reality](https://www.researchgate.net/publication/302555565_Results_of_an_evaluation_of_augmented_reality_mobile_development_frameworks_for_addresses_in_augmented_reality)

10. Виштяк Н.М., Дорожкин В.А. (2015) Cредства разработки мобильных приложений дополненной реальности // Инновации в науке №6 (43). С. 15.

11. Herpich F., Guarese R.L. M., Tarouco L.M.R. (2017) A Comparative Analysis of Augmented Reality Frameworks Aimed at the Development of Educational Applications. Creative Education, 8, pages 1433-1451 <https://m.scirp.org/papers/77994>

12. Hanafi A., Elaachak L., Bouhorma M. (2019) A comparative Study of Augmented Reality SDKs to Develop an Educational Application in Chemical Field. NISS19: Proceedings of the 2nd International Conference on Networking, Information Systems & Security – March 2019 Article No.: 53, page 3 [https://www.researchgate.net/publication/333232503\\_A\\_comparative\\_Study\\_of\\_Augmented\\_Reality\\_SDKs\\_to\\_Develo](https://www.researchgate.net/publication/333232503_A_comparative_Study_of_Augmented_Reality_SDKs_to_Develop_an_Educational_Application_in_Chemical_Field) [p\\_an\\_Educational\\_Application\\_in\\_Chemical\\_Field](https://www.researchgate.net/publication/333232503_A_comparative_Study_of_Augmented_Reality_SDKs_to_Develop_an_Educational_Application_in_Chemical_Field)

13. Amin D., Govilkar Sh. (2015) Comparative Study of Augmented Reality SDK's. International Journal on Computational Sciences & Applications (IJCSA) Vol.5, No.1. https://www.researchgate.net/publication/276855764 Comparative Study of Augmented Reality Sdk%27s

14. Zhou F., Dun H.B.-L., Billinghurst M. (2008) Trends in augmented reality tracking, interaction and display: a review of ten years of ISMAR. 7th IEEE International Symposium on Mixed and Augmented Reality 2008, ISMAR 2008; Cambridge; United Kingdom; 15-18 September 2008 – page 19[5 https://ieeexplore.ieee.org/document/4637362](https://ieeexplore.ieee.org/document/4637362)

15. Bardi J. (2019) Augmented Reality SDKs: A Comprehensive Guide» [Internet resource] – 04/25/2019. – URL: https://www.marxentlabs.com/augmented-reality-sdks-comprehensive-guide/ (date: 15.01.2020)

### **Анализ сред разработки приложений дополненной реальности, используемых в учебном процессе**

## *Т.М. Сембаев, Ж.К. Нурбекова*

Евразийский национальный университет имени Л.Н.Гумилева, г. Нур-Султан, Казахстан

sembaev.talgat@mail.ru

В предлагаемой статье приводятся результаты анализа сред разработки приложении дополненной реальности, используемых в учебном процессе. Было выбрано тринадцать наиболее популярных и широко используемых сред разработки и определены критерии, которые были классифицированы на три основные группы. В первой группе прописаны тип, доступность и функционирующая операционная система. Вторая группа включает в себя трекинг, которая является основной частью исследовательской работы. В третьей группе изложены расширения и дополнения каждой среды разработки. Кроме того, изложены преимущества и актуальность использования приложений дополненной реальности в учебном процессе.

*Ключевые слова: дополненная реальность, приложение, среда разработки, учебный процесс, анализ, трекинг, платформа.*

#### **Analysis of augmented reality application development used in the learning process**

#### *T.M. Sembayev, Zh.K. Nurbekova* L.N.Gumilyov Eurasian National University, Nur-Sultan, Kazakhstan sembaev.talgat@mail.ru

The proposed article presents the results of the analysis of the development environments of augmented reality applications used in the educational process. Thirteen of the most popular and widely used development environments were selected and criteria were defined, which were classified into three main groups. The first group contains the type, availability, and functioning operating system. The second group includes tracking, which is the main part of the research work. The third group contains extensions and extensions for each development environment. In addition, the advantages and relevance of using augmented reality applications in the educational process are outlined.

*Keywords: augmented reality, application, development environment, learning process, analysis, tracking, platform.*

Редакцияға 12.05.2020 түсті.

# **3-бөлім / Раздел 3 ФИЛОЛОГИЯ**

**Section 3 PHILOLOGY**